MICRO:BIT, le retour - correction

## I. C'est quoi un capteur ?

Il est possible de faire un lien avec les capteurs d'un smartphone. https://hebergement.universite-paris-saclay.fr/supraconductivite/projet/ les\_capteurs\_dans\_un\_smartphone/

## II. Applications

- 1) Remise en situation
- Programmer le micro:bit de telle manière

 $\rightarrow$  qu'il affiche « J'aime la physique » quand on appuie sur le bouton A.

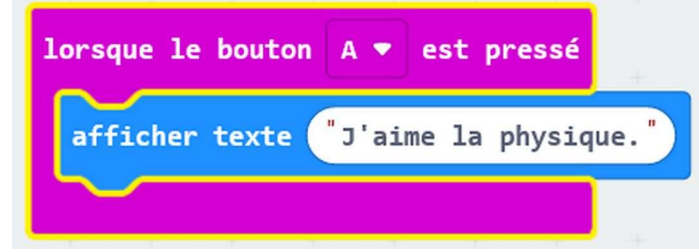

 $\rightarrow$  qu'il affiche un cœur quand on le secoue.

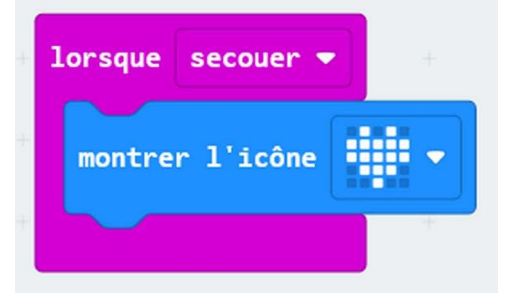

2) Un capteur de température

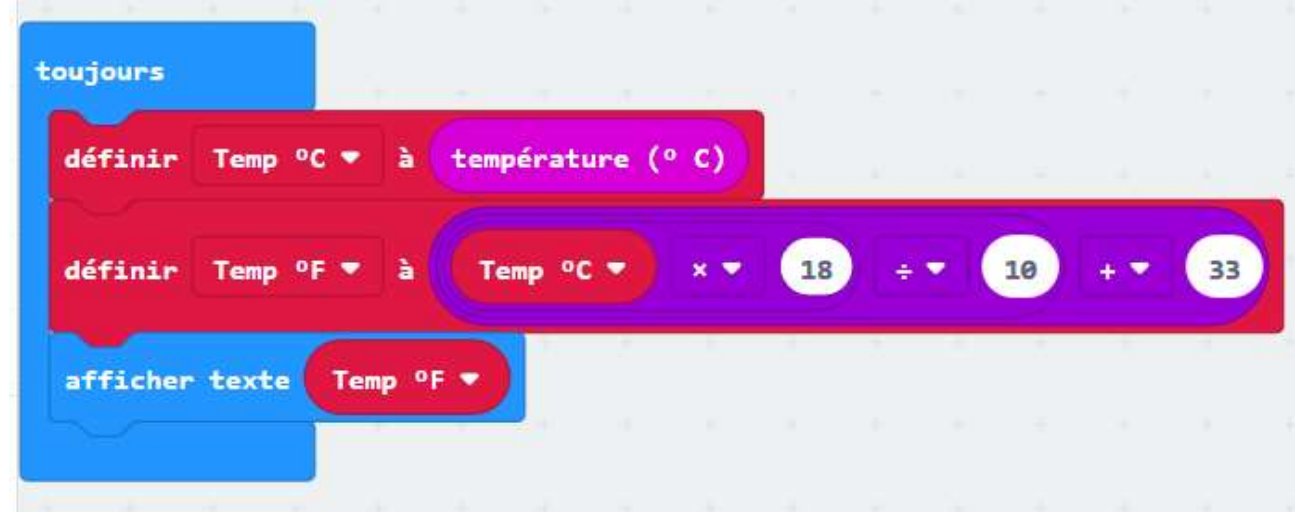

« Temp °C » est la nom donnée à la variable température en °C.

« Temp °F » est la nom donnée à la variable température en °F.

## 3) Un capteur de lumière

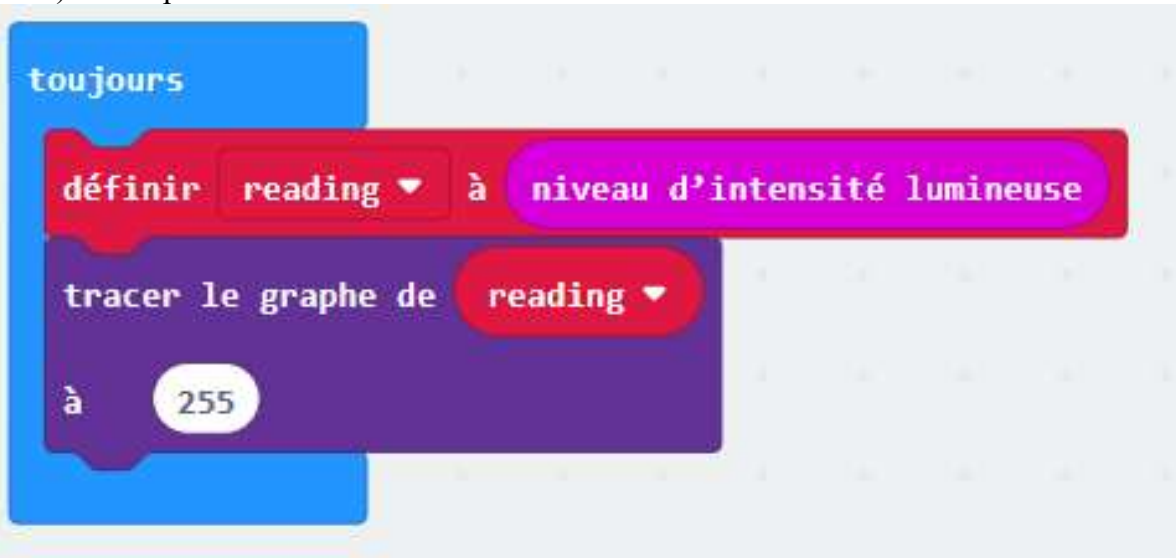

4) Un détecteur de lumière

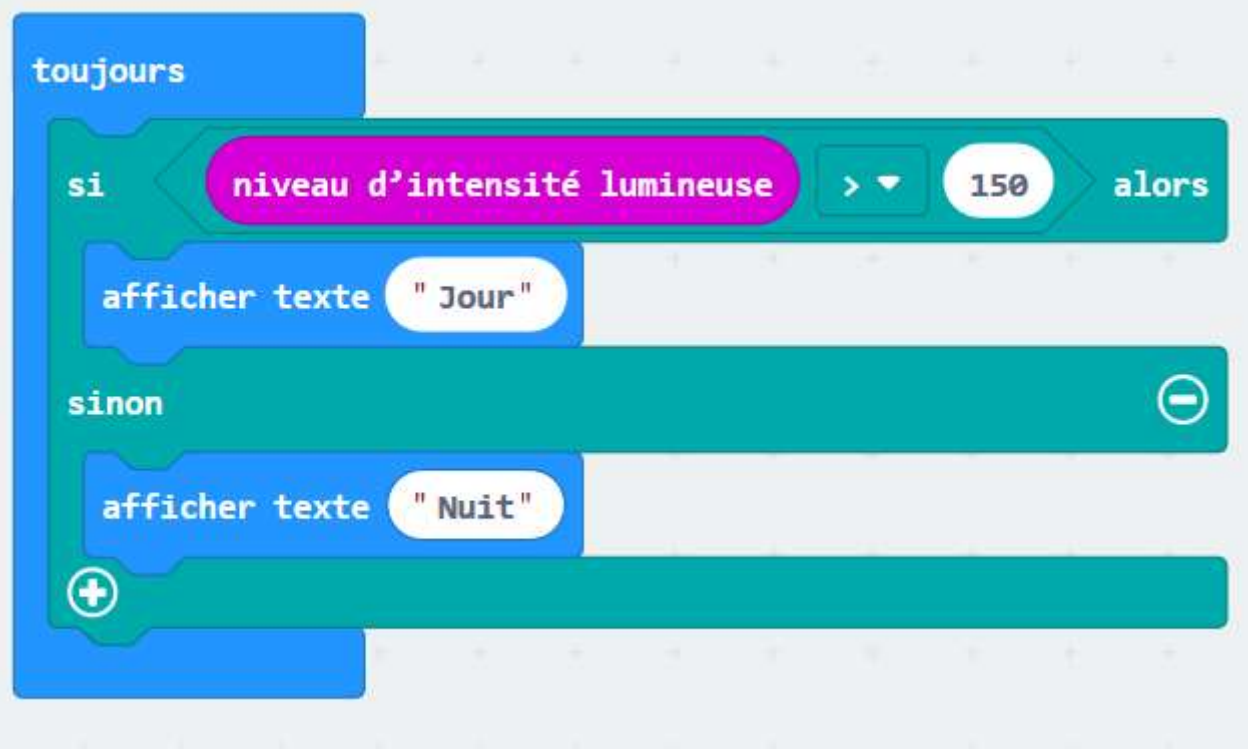